**Technische Hochschule Mittelhessen**

**Prof. Dr.-Ing. A. Christidis**

**Fachbereich Mathematik, Naturwissenschaften und Informatik** 

# **Klausur Grundlagen der Informatik SS 2013**

# *– Lösungshilfe –*

## **Personalien:**

**Name, Vorname: .......................................................................**

**Matrikelnummer: .......................................................................**

## **Hinweise:**

- **Die Bearbeitungszeit beträgt 90 Minuten.**
- **Alle schriftlichen Hilfsmittel sind zugelassen; andere Hilfsmittel, insb. elektronische Rechen- und Kommunikationsapparate dürfen nicht verwendet werden.**
- **Ausgesprochene Folgefehler (durch Übertragung falscher Zwischenergebnisse) werden in Folgerechnungen als richtig gewertet.**
- **Die Aufgaben sollen nur auf diesen Aufgabenblättern bearbeitet werden. Bei Bedarf kann zusätzliches Papier zur Verfügung gestellt werden.**
- **Zur sicheren Zuordnung aller Lösungen wird um eine persönliche Kennung (Name u./o. Matrikelnr.) auf allen Blättern gebeten.**
- **Auf Wunsch darf auch Bleistift verwendet werden.**

Zur leichteren Lesbarkeit werden Substantive nur in einem Geschlecht ("Nutzerin") verwendet.

**16. Juli 2013**

#### 1. **Aufgabe** (10 Punkte)

a) Wilhelm Schickard und Philipp Matthäus Hahn bauten Rechenmaschinen. Welcher der beiden könnte von der Arbeit des anderen profitiert haben?

Begründen Sie bitte kurz Ihre Antwort!

*Nur Philipp Matthäus Hahn (1749-1790) kann von Wilhelm Schickard (1592-1635) profitiert haben, denn letzterer starb mehr als 100 Jahre vor der Geburt von Hahn.* 

b) Kreuzen Sie bitte die richtigen Aussagen an:

Bei der Subtraktion von Dualzahlen (Minuend – Subtrahend) …

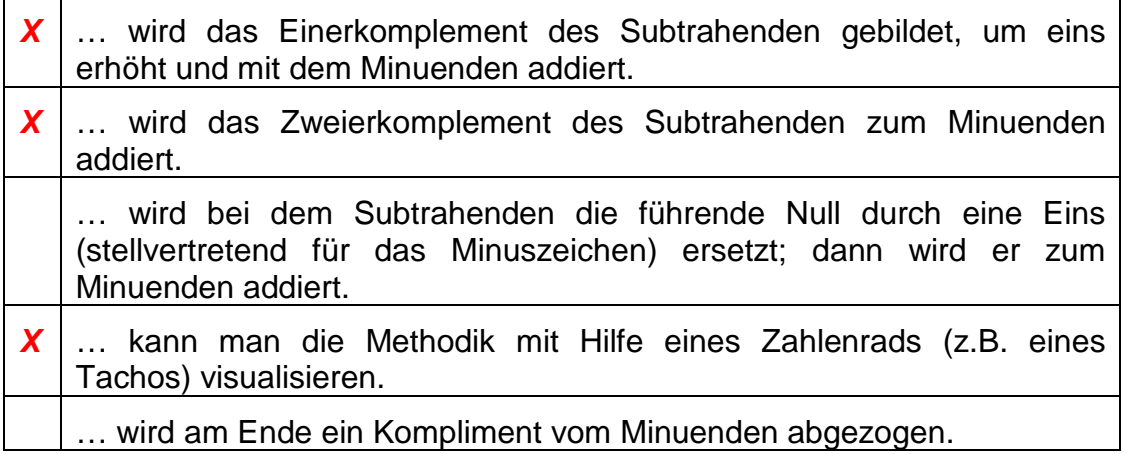

c) Wie viele Bit hätten die alten Griechen gebraucht, um jeden ihrer 12 Götter individuell binär zu codieren?

Führen Sie bitte den Rechengang zu Ihrem Ergebnis vor und berechnen Sie anschließend die sich daraus ergebende Redundanz. Benutzen Sie bitte hierbei ausschließlich die folgenden Logarithmen-Werte:

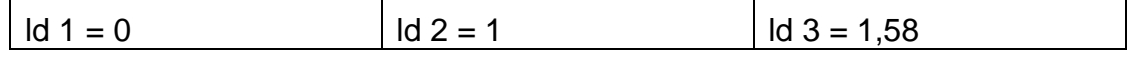

#### *2*<sup>*l*</sup> ≥ 12 = 3 <sup>\*</sup> 2 <sup>\*</sup> 2  $\Rightarrow$  *ld (2<sup>l</sup>)* = *l* ≥ *ld (*3 <sup>\*</sup> 2 <sup>\*</sup> 2) = *ld* 3 + 1 + 1

<sup>⇒</sup> *l* <sup>≥</sup> *3,58* <sup>⇒</sup> *l = 4 Bit*

*h = ld 2<sup>4</sup> = 4 \* ld 2 = 4*

*r = l – h = 4 – 3,58 = 0,42 bit* 

#### 2. **Aufgabe** (20 Punkte)

Sie treffen einen Kommilitonen, der schon lange vor der GdI-Klausur große Prüfungsangst hat. Um ihm Mut zu machen, sagen Sie ihm:

Entweder ist ihm der Prüfungsstoff in der Vorlesung klargeworden (Zustand **K**); dann hat er zu Hause anhand der Materialien gelernt (Zustand **L**) und viel geübt (Zustand **Ü**); oder der Professor bringt schon wieder eine leichte Aufgabe mit Boolescher Algebra (Zustand **B**), die er problemlos löst; oder er muß die Klausur wiederholen (Zustand **W**), und spätestens dann hat er Erfolg (Zustand **E**).

Anhand dieser Aussage erklären Sie ihm noch einmal den Umgang mit der Booleschen Algebra. Behandeln Sie bitte dazu folgende Teilaufgaben:

- a) Formulieren Sie bitte die obige Aussage für einen Erfolg in GdI als Booleschen Ausdruck.
- b) Formulieren Sie in derselben Notation die Bedingung dafür, daß Ihr Kommilitone keinen Erfolg in GdI hat.
- c) Formen Sie den Ausdruck unter b) nach den Gesetzen von De Morgan so um, daß nur einzelne logische Zustände (keine Verknüpfungen) negiert werden.
- d) Bringen Sie bitte schließlich den unter c) gefundenen logischen Ausdruck auf eine Form, die keine Klammern enthält.

a) 
$$
E = (K A L A U) V B V W
$$
  
\nb)  $E = (K A L A U) V B V W$   
\nc)  $E = (K A L A U) V B V W$   
\nd)  $E = (K V L V U) W V B A W$   
\nd)  $E = K A B A W V L A B A W$ 

e) Um Ihre Aussage zu visualisieren, bauen Sie eine kleine Schaltung, bestehend aus einer Batterie, einem Lämpchen und 5 Schaltern; Sie erklären dem Kommilitonen, wofür jeder Schalter steht (s. Sprechblasen).

Vervollständigen Sie bitte die Schaltung gemäß der o.a. Beschreibung!

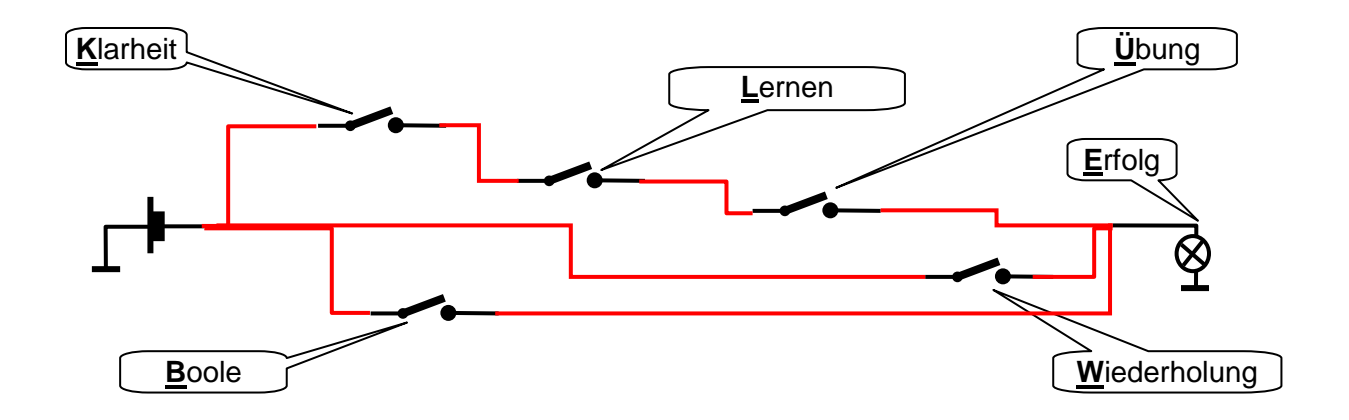

#### 3. **Aufgabe** (25 Punkte)

a) Bitte kreuzen Sie in der folgenden Auflistung alle Zahlensysteme an, zu welchen jeder Ausdruck als Zahl gehören kann.

Verwenden Sie '**X**' für Wahl, '**–**' für Ausschluß einer Möglichkeit und unterscheiden Sie ggf. zwischen dem Buchstaben '**O**' und der Ziffer '**0**'!

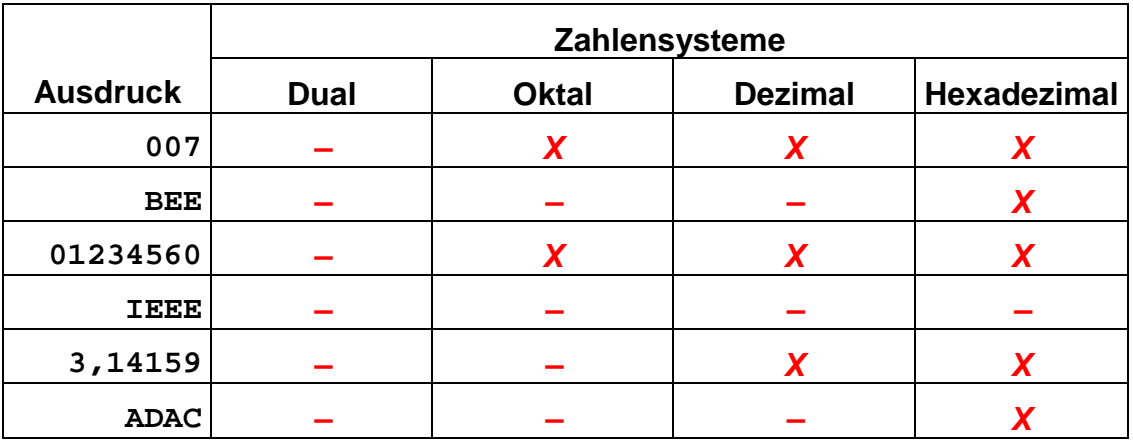

b) Sie erklären einer Freundin, wie die duale Darstellung von Zahlen funktioniert und führen ihr am Beispiel der Speicherung der Zahl 2 vor, daß man die letzte Ziffer einer Dualzahl auch ohne Rechnung hinschreiben kann. Setzen Sie bitte in den u.a. Feldern die letzte Dualziffer ein:

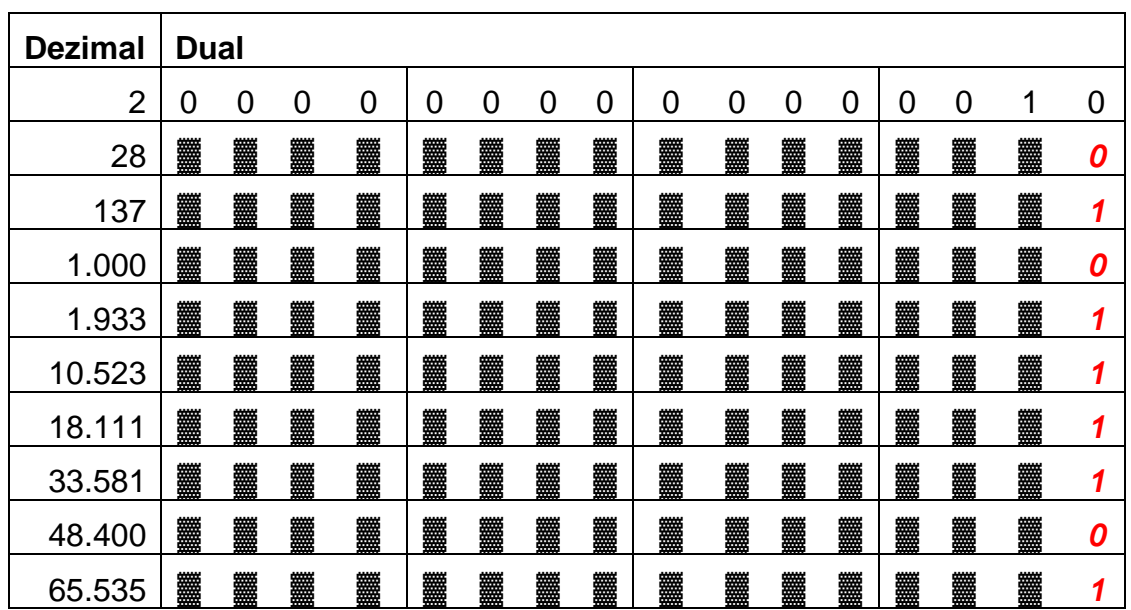

c) Ergänzen Sie bitte die folgende Umwandlungstabelle mit den Zahlendarstellungen in den angegebenen Zahlensystemen.

Geben Sie zu jedem Feld das Ergebnis und den Rechenweg an!

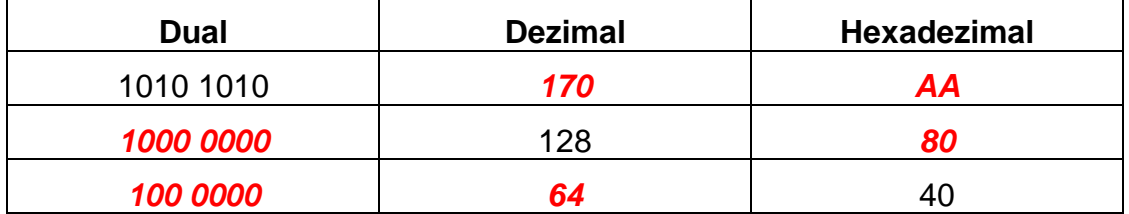

*Zeilenweise Berechnung der Tabelle: Dual* <sup>⇒</sup> *Dezimal Berechnung von Potenzen:*  $1010$   $1010<sub>2</sub>$   $\Rightarrow$   $(2 + 8 + 32 + 128)<sub>10</sub>$  = 170<sub>10</sub>

*Dual* <sup>⇒</sup> *Hexadezimal Übertragung der Nibbles:*   $1010 1010<sub>2</sub> ⇒ AA<sub>16</sub>$ 

*Dezimal* <sup>⇒</sup> *Hexadezimal fortlaufende Divisionen:*

*128 : 16 = 8 R 0*  $8:16 = 0 \text{ R } 8 \Rightarrow 80_{16}$  *Dezimal* <sup>⇒</sup> *Dual fortlaufende Divisionen: 128 : 2 = 64 R 0 64 : 2 = 32 R 0 32 : 2 = 16 R 0 16 : 2 = 8 R 0 8 : 2 = 4 R 0 4 : 2 = 2 R 0 2 : 2 = 1 R 0*  $1: 2 = 0 R 1 \Rightarrow 1000 0000$ 

*Hexadezimal* <sup>⇒</sup> *Dezimal Berechnung von Potenzen: 4\*16 = 6410*

*Hexadezimal* <sup>⇒</sup> *Dual Übertragung der Nibbles: 4016 = 0100 00002*

- 4. **Aufgabe** (30 Punkte)
	- a) Berechnen Sie bitte die Differenz (128 64 = 64)**<sup>10</sup>** im Dualzahlensystem und wandeln Sie das Ergebnis in eine Dezimalzahl um.

Hinweis: Sie können Zahlenumwandlungen aus anderen Aufgaben dieser Klausur benutzen.

*0 0 1 0 0 0 0 0 0 0 0 0 1 0 0 0 0 0 0 0 – 0 0 0 1 0 0 0 0 0 0 + 1 1 1 0 1 1 1 1 1 1* <sup>⇒</sup> *+ 1 (Ü) 1 1 1 1 1 1 1 1 1 1 0 0 0 1 0 0 0 0 0 0 = 100 00002*  $= 64<sub>10</sub>$ 

b) Führen Sie bitte die Division (128 : 64 = 2)**<sup>10</sup>** im Dualzahlensystem aus.

Hinweis: Sie können Zahlenumwandlungen aus anderen Aufgaben dieser Klausur benutzen.

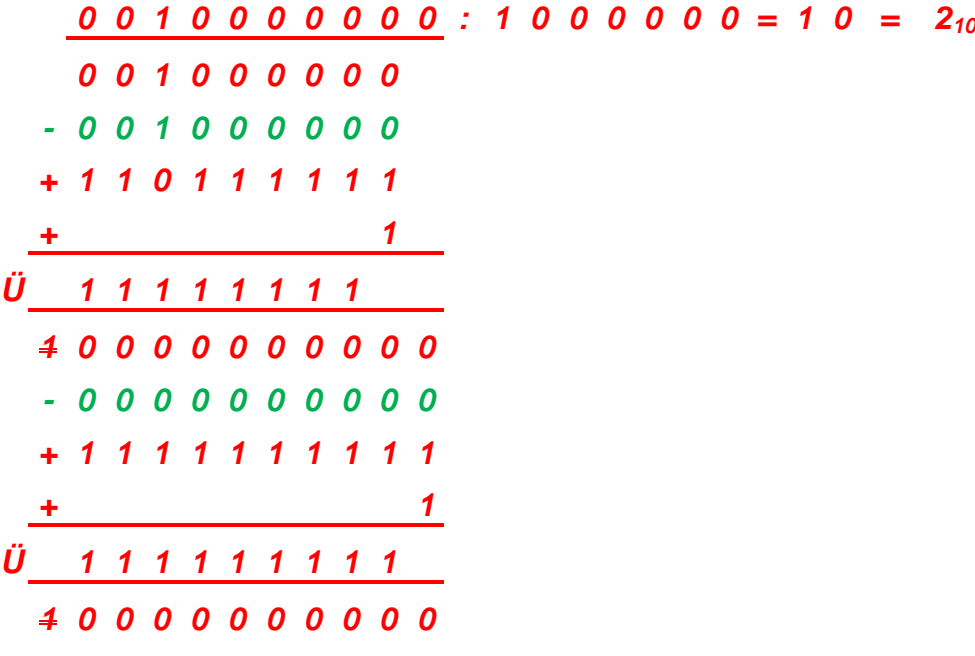

- c) Rechnen Sie bitte anhand der nachfolgenden Schritte vor, wie nach IEEE 754 die Zahl (2,0)**<sup>10</sup>** = (10,0)**<sup>2</sup>** als Gleitkommazahl binär gespeichert wird.
	- (i) Wie wird das Vorzeichen V gespeichert? Welcher mathematische Ausdruck macht deutlich, warum der gewählte Zahlenwert das Vorzeichen korrekt wiedergibt?

### *Positives Vorzeichen (+): 0; denn*  $(-1)^{V} = (-1)^{0} = +1$

(ii) Welcher Exponent E wird nach IEEE 754 gespeichert, und wie wird er berechnet? Geben Sie bitte seine Berechnung im Dezimalzahlensystem an!

$$
10_2 = 0, 10 \cdot 2^2; \text{ d.h.: } E = 2 + 126 = 128
$$

(iii) Welche Dualzahl wird nach IEEE 754 in diesem Fall als Mantisse M gespeichert?

 $10<sub>2</sub> = 0,10 \times 2<sup>2</sup>; d.h.: M = 4,0000,0000...$ 

(iv) Tragen Sie nun bitte in der folgenden Matrix alle Binärziffern ein, mit denen die Dezimalzahl "2,0" nach IEEE 754 gespeichert wird:

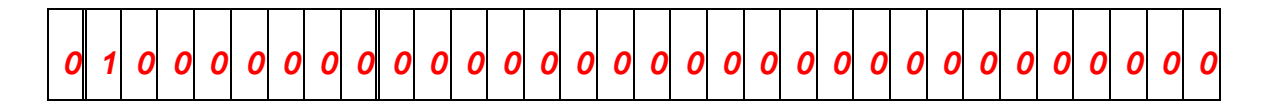

5. **Aufgabe** (15 Punkte)

In einem Altenheim für Informatikerinnen arbeiten Sie an einem Projekt mit dem Ziel, alte Kolleginnen dadurch geistig fit zu halten, daß ihnen für alle Tätigkeiten Flußdiagramme gezeigt werden. Sie übernehmen es, die Bedienung des Fahrstuhls zu beschreiben, indem Sie vorhandene Blöcke verwenden, die den alten Leuten vertraut sind:

Nach Erreichen des Fahrstuhls (des Fahrstuhlschachts) soll festgestellt werden, ob die Kabine schon da ist. Wenn dies der Fall ist, soll man einsteigen, den Knopf mit der gewünschten Etage drücken, warten, bis die Kabine dort angekommen ist und aussteigen. Andernfalls soll man zunächst nachschauen, ob der Fahrstuhl schon für die gewünschte Fahrtrichtung angefordert (gerufen) wurde, d.h., ob die entsprechende Anzeige leuchtet; falls nicht, soll man den Knopf neben der Fahrstuhltür mit der gewünschten Fahrtrichtung (aufwärts oder abwärts) drücken. Auf alle Fälle soll man dann warten, bis der Fahrstuhl angekommen ist, und dann einsteigen, um wie oben zu verfahren.

Vervollständigen Sie bitte das Flußdiagramm auf der nächsten Seite durch Einzeichnen der Pfeile in Ablaufrichtung!

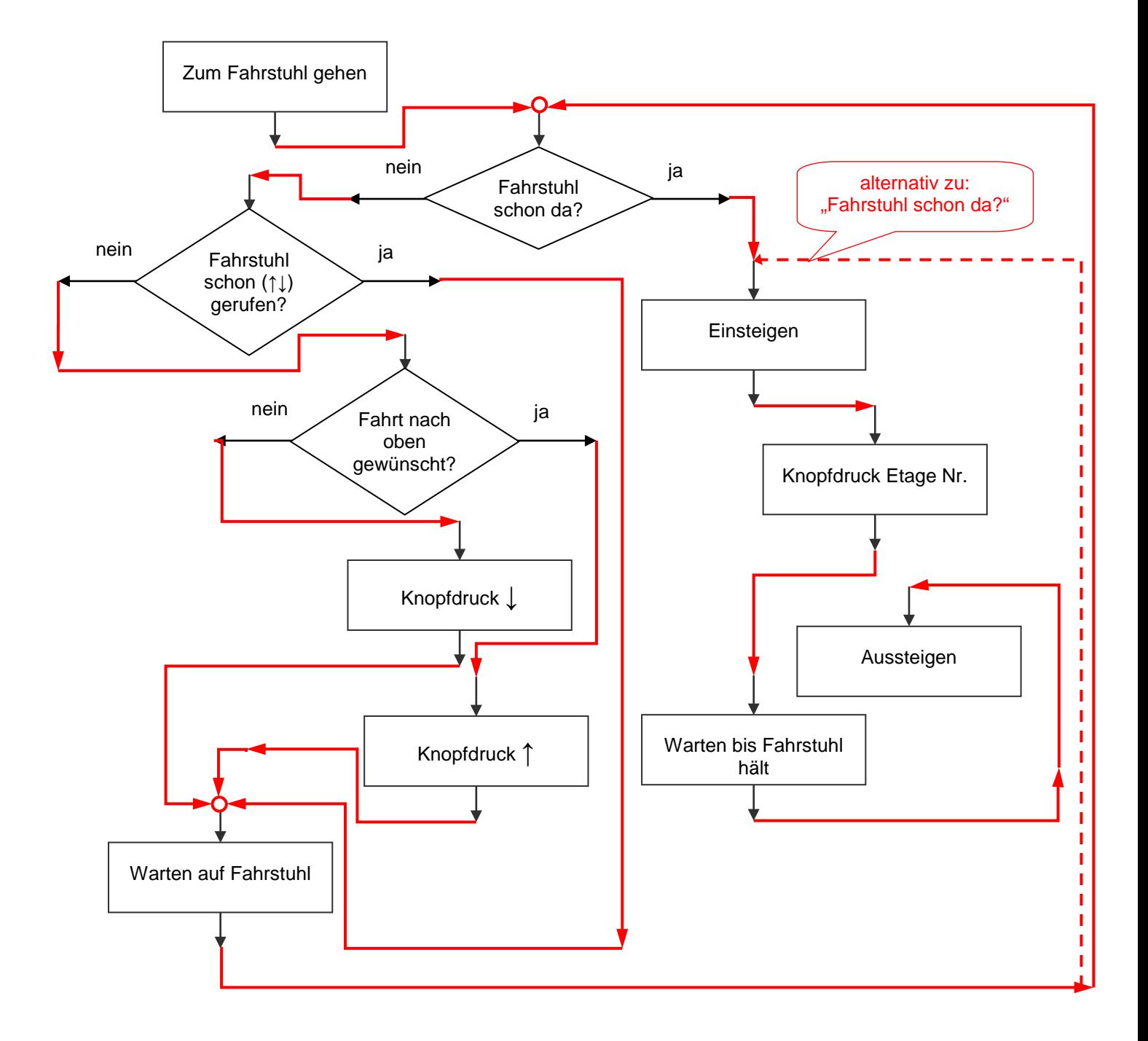

### **Platz für Notizen:**